# Kommentierung in C

Von Sebastian Rothe

*Kommentierung in C*

- 1. Programmierstil eine Übersicht
- 2. Motivation wozu Kommentierung?
- 3. Aspekte der Kommentierung
- 4. GLib als Beispiel
- 5. Dokumentationssysteme
- 6. Zusammenfassung
- 7. Quellen
- Definition: Richtlinien, nach denen der Code gestaltet werden soll
- Der Begriff "Programmierstil" umfasst i.d.R. verschiedene Aspekte:
	- Quelltextformatierung
	- Namenskonvention
	- Wiederverwerdbarkeit/Wartung
	- Modularität der Software
	- Robustheit durch Fehlerbehandlung
	- Und eben auch die Dokumentation des Codes
- Kommentierung wird oftmals unterschätzt und daher vernachlässigt, aber:
- Eine Software wird selten nur von ihrem Autor weitergepflegt
- Ausreichende und sinnvolle Kommentierung verbessert den "Lesefluss"
- Leichtere, schnellere und flexiblere Erweiterung der Software
- Ungefähr 80% der Lebenszeit einer Software entfällt auf die Wartung

## **"Effiziente Programmierung in C" - der Bezug zum Seminartitel?**

- Der Effizienzgewinn liegt hier nicht in der Performance der Software
- Die Effizienz liegt in der Erstellung des Codes
- Außerdem kann vorhandene Software effizienter gewartet werden
- Kommentierung kann präventiv für effizienteren Code sorgen

## **Was ist ein unsinniger Kommentar?**

- Kommentare sollen den Quelltext nicht noch einmal wiederholen
- Einfache Zusammenhänge benötigen keine Erklärung

## **Was ist ein sinnvoller Kommentar?**

- Ein Kommentar soll umfangreiche Codepassagen zusammenfassen
- Er soll komplizierte Anweisungen einfach darstellen
- Er soll helfen, den Code gut zu strukturieren

### **So sollte man es nicht machen:**

```
8 4 int functionOne(int arg1, int arg2, int arg3){
 \mathbf{Q}int result: //result var
10int sum:
                      //sum var
1112sum = /*arg1 from function call*/ arg1 + arg2; //sum of arg1 and arg2
13int produkt = doProduct(arg3, sum); //product call for arg3 & sum
14
         //DEPRECATED!!!!
15
        //doSomethingElseWithSum(sum);
16
         //TODO find a better idea of what to do with sum
17
18<sub>4</sub>if(sum>arg3){
19
             //does something with sum
20
             doSomethingWithSum(sum);
21} //if(sum>arg3)
        else if(arg3>sum){
22 \blacktriangleleft//doSomethingWithArg(arg3);
23
24
             doSomethingElseWithArg(arg3);
25
        } //else if(arg3>sum)
26
       else doNothing();
27
       //do nothing
28
         return 0; //return 0 because we can
29
     \mathcal{F}
```
Quelle: [1]

## **So sollte man es aber auch nicht machen:**

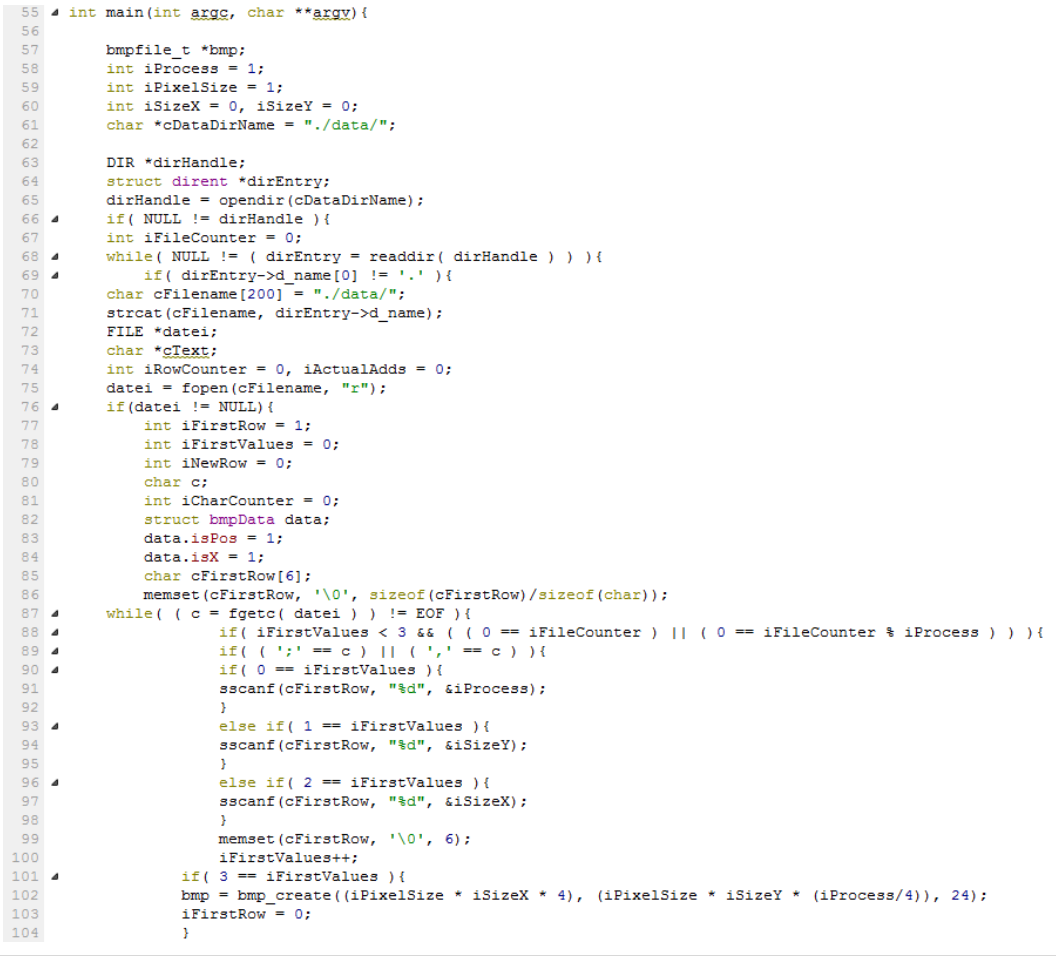

#### Quelle: [2]

*Kommentierung in C*

## **Grundlagen/Wiederholung: Kommentare in C**

- Zwei Arten von Kommentaren
	- Einzeiliger Kommentar (seit C99):

// Dies ist ein einzeiliger Kommentar (seit C99 unterstützt) 1  $\overline{2}$ int  $x = 42$ ; //Ab hier wird die restliche Zeile als solcher betrachtet 3

Quelle: [3]

• Blockkommentar:

```
1 4 /* Dies ist ein Blockkommentar,
\overline{2}der sich über mehrere Zeilen
      erstrecken kann. */
3
5.
    int x = 42 + \sqrt{k}r kann auch innerhalb einer Anweisung genutzt werden */ 13 - 21;
```
Quelle: [4]

*Kommentierung in C*

- Kommentierung kann vielseitig zur Unterstützung genutzt werden:
	- Kommentare als Zusammenfassung und Gliederung
	- Kommentare im Zusammenhang mit Funktionen
	- Kommentare bei Schleifen
	- Kommentare bei Bedingungen
	- TODO-Kommentare
	- Auskommentieren

## **Kommentare als Zusammenfassung und Gliederung**

- "Inhaltsangabe" mit diversen Informationen
	- **Dateiname**
	- Autor(en)
	- **Beschreibung**
	- Copyright, Lizenzen
- Gliederung durch Schlagworte, eingebettet in sich wiederholende Zeichen:

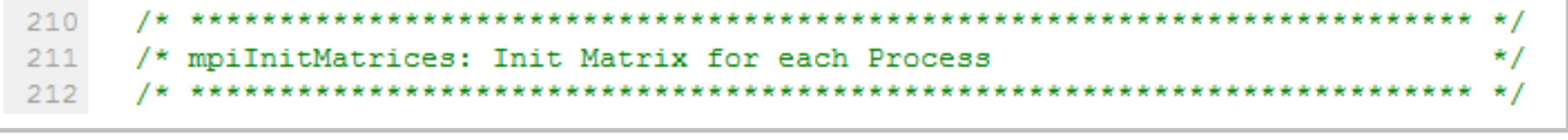

Quelle: [5]

#### **Kommentare als Zusammenfassung und Gliederung**

```
1 4 /* GRegex -- regular expression API wrapper around PCRE.
 \mathcal{L}3
      * Copyright (C) 1999, 2000 Scott Wimer
 \overline{4}* Copyright (C) 2004, Matthias Clasen <mclasen@redhat.com>
 5
      * Copyright (C) 2005 - 2007, Marco Barisione <marco@barisione.org>
 6
 7<sup>1</sup>* This library is free software; you can redistribute it and/or
 8
      * modify it under the terms of the GNU Lesser General Public
 9
      * License as published by the Free Software Foundation; either
10<sub>1</sub>* version 2.1 of the License, or (at your option) any later version.
1112<sub>1</sub>* This library is distributed in the hope that it will be useful,
      * but WITHOUT ANY WARRANTY; without even the implied warranty of
13<sub>1</sub>* MERCHANTABILITY or FITNESS FOR A PARTICULAR PURPOSE. See the GNU
14* Lesser General Public License for more details.
15<sub>1</sub>16\star* You should have received a copy of the GNU Lesser General Public
17* License along with this library; if not, write to the Free Software
18
      * Foundation, Inc., 51 Franklin St, Fifth Floor, Boston, MA 02110-1301 USA
19
      \star /
20<sub>1</sub>
```
Quelle: [6]

## **Kommentare im Zusammenhang mit Funktionen**

- Erläuterung der Funktionalität, ggf. Hinweise zur Nutzung
- Erläuterung der Parameter
- Erläuterung/Anmerkung zum Rückgabewert

```
499 4 /**
500 * g match info get string:
      * @match info: a #GMatchInfo
501 7
502
503 * Returns the string searched with @match info. This is the
504 * string passed to g_regex_match() or g_regex_replace() so
      * you may not free it before calling this function.
505
506
       \star507
    * Returns: the string searched with @match info
508
509
     * Since: 2.14
510\star/
511const gchar *
512 4 g match info get string (const GMatchInfo *match info)
```
Quelle: [7]

## **Kommentare bei Schleifen**

- Erläuterung der Schleife
	- Wie viele Durchläufe?
	- Was geschieht überhaupt?
- Bei langen Schleifen aber auch als "Markierung" am Ende
	- Strukturiert gerade bei Schachtelung den Code
	- Gibt dem Programmierer einen Überblick über größere Passagen

#### **Kommentare bei Schleifen**

```
114 \trianglewhile ( c = fgetc ( datei ) ) != EOF )115 - 4if ( iFirstValues < 3 & & ( (0 == ifileCounter) | | (0 == ifileCounter \ iProcess ) ) } {
116
                                   //Nur jede iProzess-te Datei darf ein neues bmp angefangen werden
117
                                   //£ die Grund-Variablen verändert werden
118
                                   //in der ersten Zeile müssen dann spezielle Daten ausgelesen werden
119Aif ( \binom{1}{2} == c ) || ( \binom{1}{2} == c ) |{
120//Variable kann "gefüllt" werden
121 \blacktriangleleftif (0 == ifirstValues) {
122
                                            sscanf (cFirstRow, "%d", &iProcess);
123
                                           if (DEBUG) printf ("VARIABLE iProcess = d\ln", iProcess);
124
                                       \mathcal{V}125 - 4else if (1 == if)126
                                            sscanf (cFirstRow, "%d", &iSizeY);
127
                                           if (DEBUG) printf ("VARIABLE iSizeY = d\n', iSizeY);
128
129 \blacktriangleelse if (2 == if)130
                                            sscanf (cFirstRow, "%d", &iSizeX);
131
                                           if (DEBUG) printf ("VARIABLE iSizeX = d\n', iSizeX);
132
133
                                       memset (cFirstRow, ' \ 0', 6);
134
                                       iFirstValues++:
                                                  (etwas später…)
225
                                  \mathcal{V}226
                                  iCharCounter++:
227
                                  if ( DEBUG SHOW CHARS ) printf ("%d. Zeichen: %c\n", iCharCounter, c);
228 \triangleif ( DEBUG SHOW BMPDATA ) {
229
                                      printf("bmpdata: X: %s | Y: %s | value: %s ", data.posX, data.posY, data.val);
230
                                      if (data.isPos) printf("| isPos");
231
                                      if (data.isX) printf("| isX");
232
                                      print(f("n");
233
                                  Y.
234
                             } //while-Schleife Datei lesen
```
### **Kommentare bei Bedingungen**

• Ähnliche Funktionalität wie bei den Schleifen

```
190
                                     Ŧ
191
                                } //if(zusätzliche Zeilen nach iSizeY)
192 \triangleleftelse193
                                     //ansonsten normale Fallunterscheidung für iSizeY Zeilen
                                    if ('')' = c'194 \blacktriangle195
                                         //Wert folgt
                                         data.isPos = 0;196
197
                                     Y.
                                     else if (',' == c || ';" == c)198 \blacktriangle199
                                         //neuer Datensatz bzw...
200 - 4if (0 == iNewRow) {
201
                                             data.isPos = 1:int iMomentaryProcess = iFileCounter % iProcess;
202
203
                                             mySetPixel(bmp, atoi(data.val), atoi(data.posX), iRowCounter,
                                             memset(data.posX, '\0', sizeof(data.posX)/sizeof(char));
204
                                             memset(data.val, '\0', sizeof(data.val)/sizeof(char));
205
206
                                         Ŧ.
                                         else iNewRow = 0;
207
                                         if (')' = c) iRowCounter++;
208
                                         //... neue Zeile
209
210
                                     Υ.
```
Quelle: [9]

*Kommentierung in C*

## **TODO-Kommentare und Auskommentieren**

- TODO-Kommentar als "provisorischer Lückenfüller"
	- Kurze Erläuterung, was noch zu tun ist
	- Teilweise Unterstützung durch die IDE (z.B. Eclipse)
- Auskommentieren
	- Oftmals die einzigen "Kommentare", die genutzt werden ;-)
	- Codepassagen in einen Blockkommentar setzen
	- Dieser wird nicht mehr als Teil der Software interpretiert

*Kommentierung in C*

## **Was ist GLib?**

- GLib ist eine Bibliothek für C
- Sie enthält verschiedene, sonst nur schwer zu realisierende Funktionen
- Beinhaltet komplexe Funktionen, unter anderem in den Bereichen:
	- Makros
	- Basistypen
	- Typumwandlung
	- Timer
	- Diverse Datenstrukturen (Listen, Bäume etc.)
	- Threads
	- Diverse String-Verarbeitungsmöglichkeiten

```
1265 \angle /**
1266
        * g source set priority:
1267
         * @source: a #GSource
1268
        * @priority: the new priority.
1269
1270
         * Sets the priority of a source. While the main loop is being
         * run, a source will be dispatched if it is ready to be dispatched and no sources
1271
1272
        * at a higher (numerically smaller) priority are ready to be dispatched.
        **/1273
1274
       void
1275
        g source set priority (GSource *source,
1276 4
                                gint
                                           priority)
1277
       - 1
1278
          GSList *tmp list;
1279
          GMainContext *context;
1280
1281
          g return if fail (source != NULL);
1282
1283
          context = source->context;1284
1285
         if (context)
1286
          LOCK CONTEXT (context);
1287
          source->priority = priority;
1288
1289
1290 \blacktriangleif (context)
1291
           \left\{ \right.1292 \triangle/* Remove the source from the context's source and then
1293
              * add it back so it is sorted in the correct plcae
1294
               \star1295
              g source list remove (source, source->context);
1296
              g_source_list_add (source, source->context);
1297
1298 4
              if (!SOURCE BLOCKED (source))
1299
               \left\{ \right.1300
                  tmp list = source-> poll fds;1301 -while (tmp list)
1302
                    \cdot1303
                       g main context remove poll unlocked (context, tmp list->data);
                      g main context add poll unlocked (context, priority, tmp list->data);
1304
1305
1306
                       tmp_list = tmp_list->next;1307
                    \rightarrow1308
                \rightarrow1309
1310
              UNLOCK CONTEXT (source->context);
1311
            \rightarrow1312
      \rightarrow
```
- Funktionsbeschreibung
- Erläuterung der if-Anweisung
- Allgemein gute Codestruktur

Quelle: [10]

```
#ifdef G THREADS ENABLED
2605
2606
       if (!context->poll waiting)
2607
           ¥.
      #ifndef G OS WIN32
2608
2609
            qchar a;
            read (context->wake_up_pipe[0], &a, 1);
2610
2611 4 #endif
2612
          \rightarrow2613
         else
2614
           context->poll waiting = FALSE;
2615
2616 4 /* If the set of poll file descriptors changed, bail out
2617 4 * and let the main loop rerun
2618
        \star/
2619
     if (context->poll_changed)
2620
          \mathcal{A}2621
           UNLOCK CONTEXT (context);
2622 4 return FALSE;
2623
           Y.
       #endif /* G THREADS ENABLED */
2624
```
Quelle: [11]

- Abschließende Markierung bei Bedingungen
- Hier: Kleine Schachtelung
- Gerne bei Präprozessor-Anweisung genutzt

*Kommentierung in C*

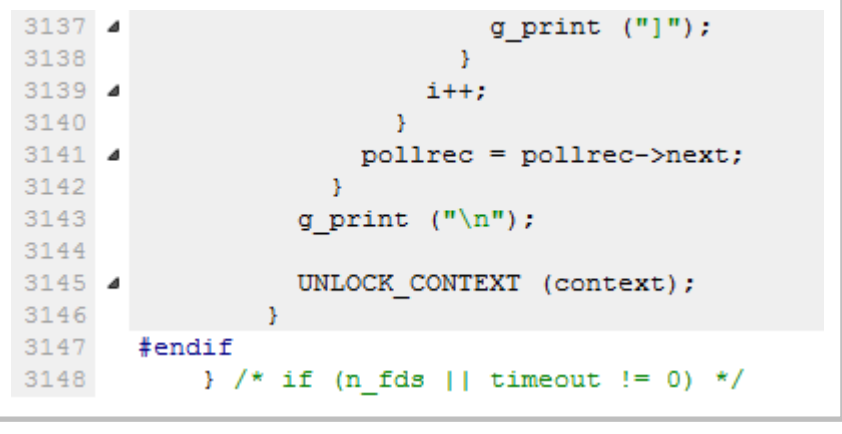

Quelle: [12]

- Als Abgrenzung für Bedingungen
- Hier: Wiederholung der Bedingung

| $2711$ $\triangleleft$ | $/*$ attribute not collected: could be caused by two things.     |
|------------------------|------------------------------------------------------------------|
| 2712                   | *                                                                |
| 2713                   | * 1) it doesn't exist in our list of attributes                  |
| 2714                   | * 2) it existed but was matched by a duplicate attribute earlier |
| 2715                   | ÷                                                                |
| 2716                   | * find out.                                                      |
| 2717                   | $\star$ /                                                        |

Quelle: [13]

- Erläuterung der momentanen "Situation"
- Erläuterung, wie jetzt fortgefahren wird

## **Quelltextdokumentationssysteme – eine Übersicht**

- Software zur automatischen Erzeugung von Dokumentationen
- Nutzt Quelltext, UML-Diagramme und Grafiken zur Erzeugung
- Verschiedene Ausgabeformate: html, LaTeX, XML, PDF und andere
- Beispiele:
	- Javadoc (Java)
	- Doxygen (C, C++, Objective-C, Java, Python, Fortran)
	- GTK-Doc (C)
	- Natural Docs (Perl, C#, ActionScript)

```
\mathbf{1}//! A test class.
 24/13
       A more elaborate class description.
      \star /
 \overline{4}5
 6 4 class Test
 7\mathcal{F}\mathbf{8}public:
 \overline{9}10
         1/2 An enum.
11/*! More detailed enum description. */
12 \blacktriangleleftenum TEnum {
13
                        TVal1, /*!< Enum value TVal1. */
14
                        TVal2, /*!< Enum value TVal2. */
15
                        TVal3 /*!< Enum value TVal3. */
16\mathcal{F}17//! Enum pointer.
18
               /*! Details. */
19
               *enumPtr,
20
               //! Enum variable.
21/*! Details. */
22
               enumVar:
23
          //! A constructor.
24
          7 * 125 \text{ A}26
            A more elaborate description of the constructor.
          \star /
27
28
          Test()29
30
          //! A destructor.
31 \t{d}7*132<sub>1</sub>A more elaborate description of the destructor.
33
          \star /
34
         ~\simTest();
35
36
          //! A normal member taking two arguments and returning an integer value.
37 \Delta7 * 138
            \param a an integer argument.
39
            \param s a constant character pointer.
40
            \return The test results
41\sa Test(), ~Test(), testMeToo() and publicVar()
42\star /
43int testMe(int a, const char *s);
```
Quelle: [14]

- Beispiel: Doxygen (C++)
- Einfache Testklasse mit Doxygen-Notation der Kommentare
- Eigentlicher Quelltext deutlich schwerer zu lesen

```
Kommentierung in C
```
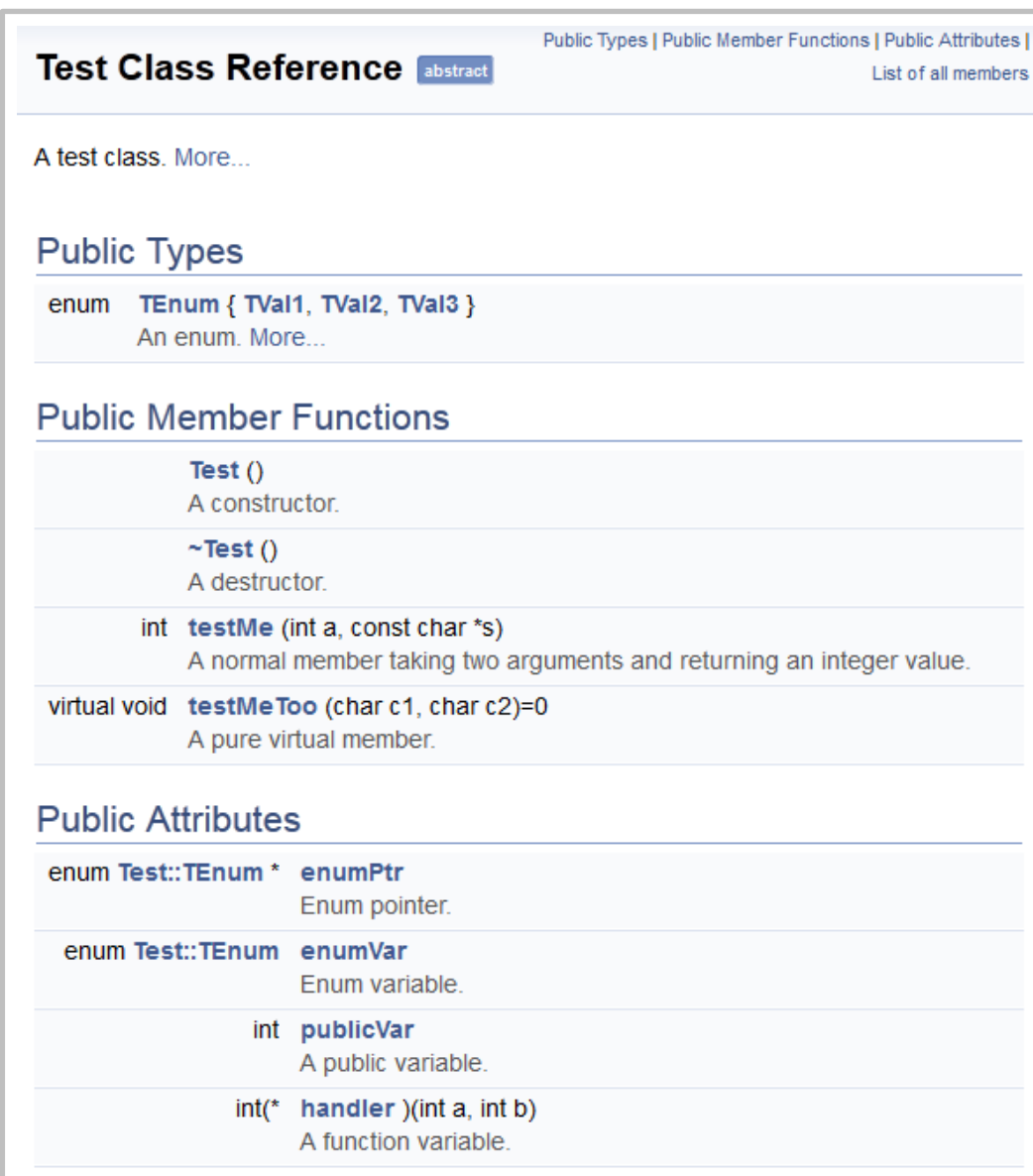

- Ausgabe im html-Format
- Übersichtliche Auflistung
	- Übersichten
	- Detailierte Angaben
	- Index
- Kommentierung wird oftmals unterschätzt und vernachlässigt
- Es *kann* die Arbeit an Software deutlich vereinfachen
- Kommentare sollten sinnvoll gewählt werden
- Man kann Kommentierung sehr flexibel nutzen
- Die Möglichkeiten lassen sich auch auf andere Sprachen übertragen
- Kommentierung ist in Team-Projekten unverzichtbar

#### **Quellen**

- *http://de.wikipedia.org/wiki/Kommentar\_%28Programmierung%29*
- *http://en.wikipedia.org/wiki/Comment\_%28computer\_programming%29*
- *http://queue.acm.org/detail.cfm?id=1053354*
- *http://de.wikipedia.org/wiki/Software-Dokumentationswerkzeug*
- *Eigene Erfahrungen ;-)*
- Codebeispiele [1], [3], [4]: Eigenes Beispiel
- Codebeispiele [2], [5], [8], [9]: Eigene Arbeit
- Codebeispiele [6] + [7]: GLib Version 2.26.1 (Windows), *\glib-2.26.1\glib\gregex.c*
- Codebeispiele [10], [11], [12], [13]: GLib Version 2.26.1 (Windows), *\glib-2.26.1\glib\gmain.c*
- Codebeispiele [14] *+* [15]: Doxygen Beispiel in C++, Qt Style
- Alle Codebeispiele wurden mit *QtCreator 2.2.0* noch einmal überarbeitet